# Sustentabilidade da Mineração Ferramentas de análises e aplicações

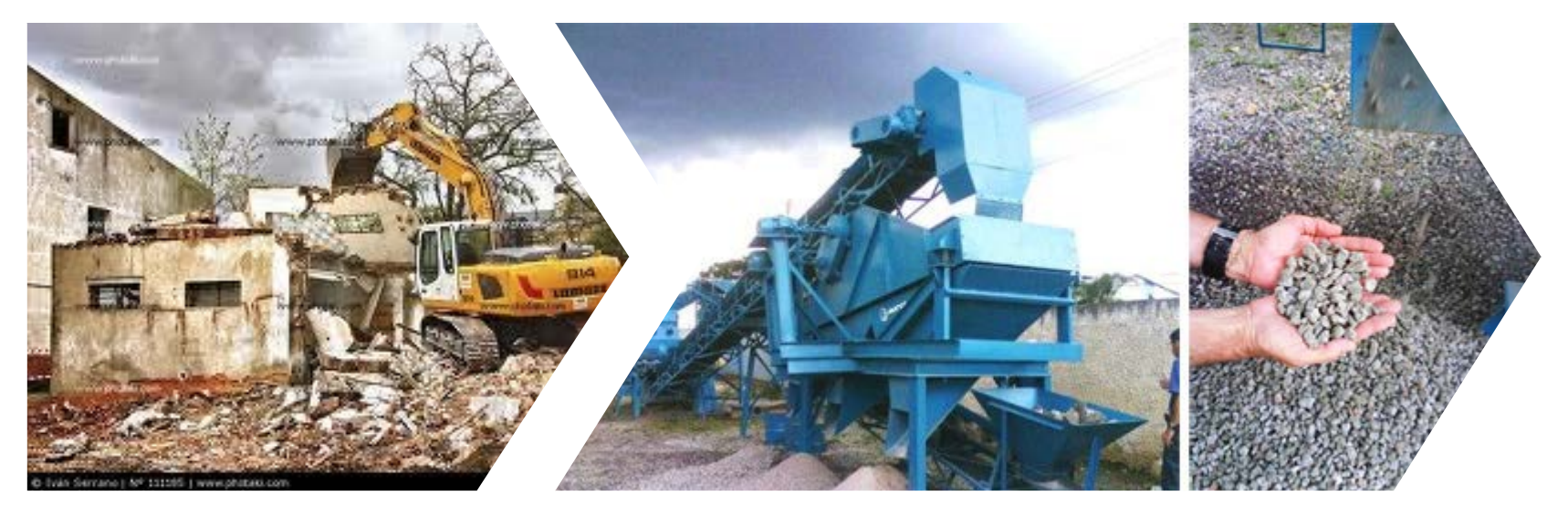

Recursos Minerais e Comunidade: Impactos humanos socioambientais e econômicos. CETEM- 14/11/2014 FRANCISCO MARIANO/DSc. COPM/ SDPM

# **SUMÁRIO**

#### 1. Contexto

- Mineração Urbana
- Impactos Ambientais
- 2. Ferramentas
	- Modelagem
	- ACV
- 3. Aplicações e Benefícios
- 4. Trabalhos futuros

# **CONTEXTUALIZAÇÃO DO PROBLEMA CONTEXTUALIZAÇÃO DO PROBLEMA**

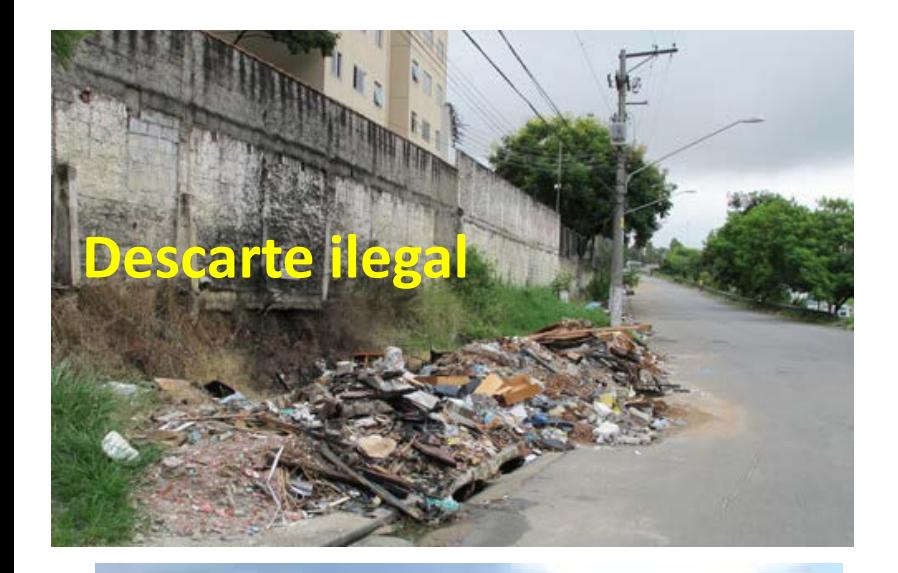

#### Espaço insuficiente nos lixões

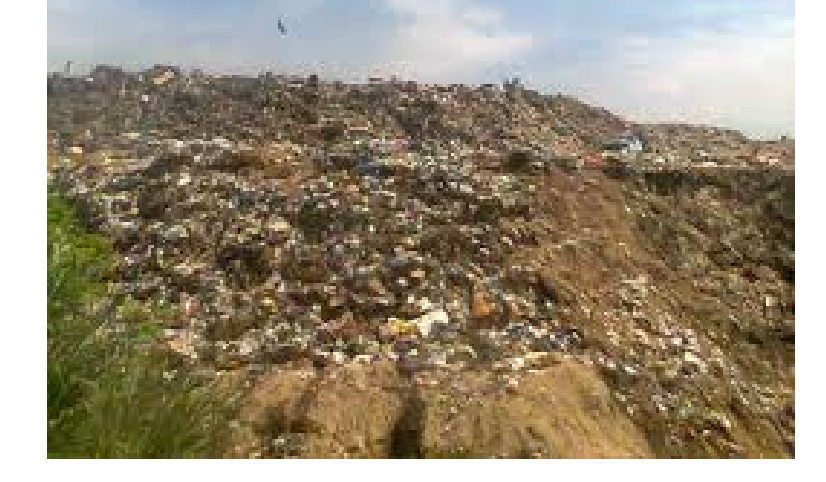

Ambiente propício para proliferação de mosquitos vetores de doenças **(ex: Dengue)**

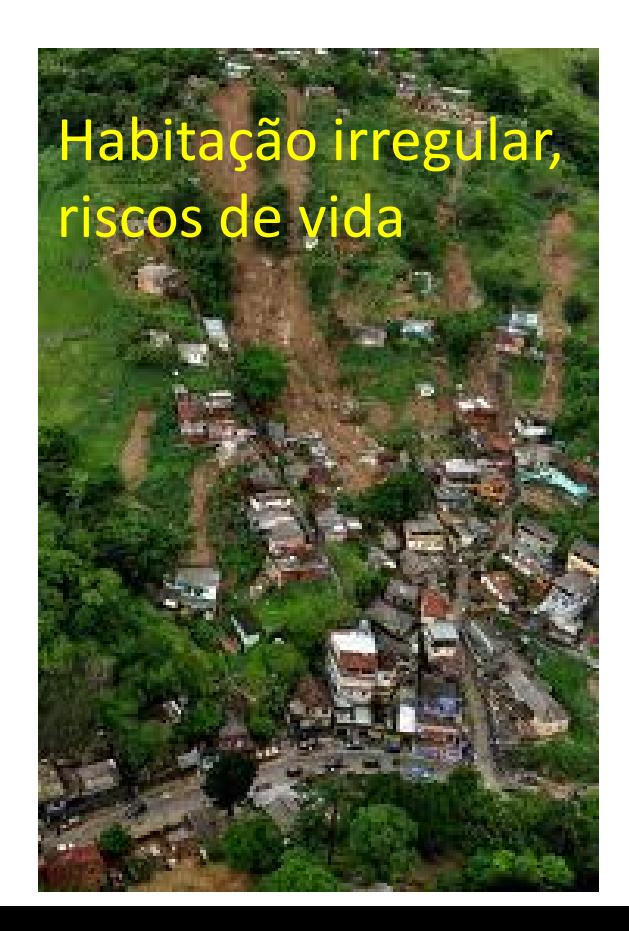

# **CONTEXTUALIZAÇÃO DO PROBLEMA**

#### **Percentual do RCD reciclado no Brasil**

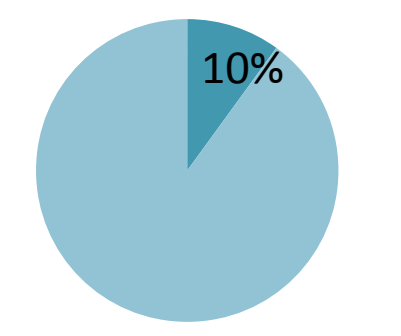

**Definição RCD** •CONAMA 307/2002

**Lei dos Resíduos sólidos** •Lei 12305 / 2010

**Gestão do RCD** 

Atividades desde a redução da geração, sua coleta, seu reuso, reciclagem e o descarte.

#### **Demolição Seletiva como alternativa**

Reduzir a variabilidade na fonte geradora

#### • **Sistemas dinâmicos – SD**

Baseado no System Thinking, SD permite analisar o comportamento e interrelações de variáveis de um sistema de maneira dinâmica. Possui uma natureza quali e quantitativa, que permite identificar relações circulares de causa e efeito e desenvolver modelos de simulação, sendo usado para melhor compreender comportamento de sistemas e o modo de operá-lo.

#### • **Avaliação do ciclo de vida – ACV**

A ACV é um instrumento de avaliação do impacto ambiental e à saúde associado a um produto ou processo, que compreende etapas que vão desde a retirada das matérias-primas, elementares da natureza, (berço) até a disposição do produto final após uso (túmulo).

# **SISTEMAS DINÂMICOS - METODOLOGIA**

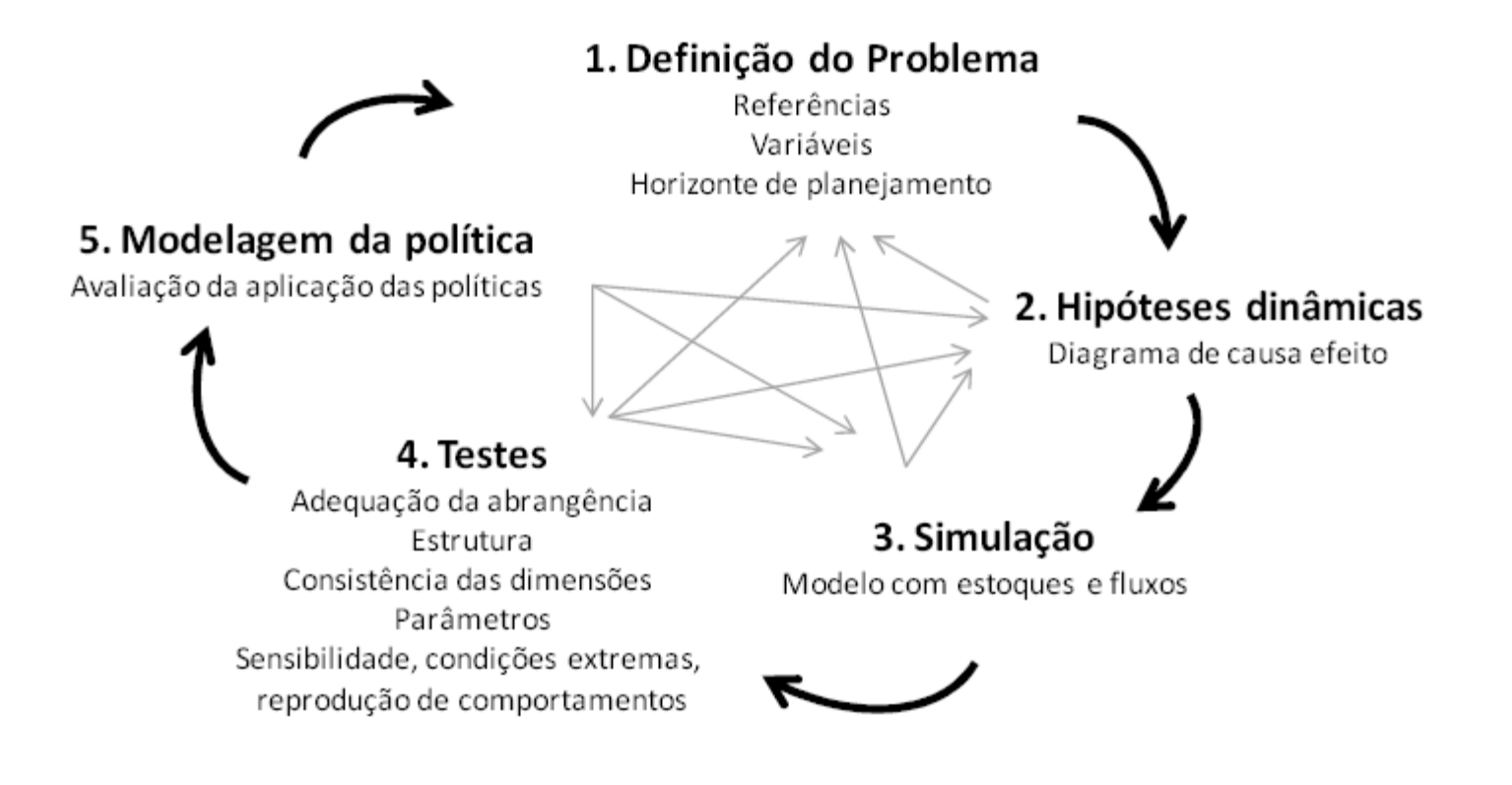

Fonte:Zhao et al(2006)

#### **MODELO DINÂMICO RECICLAGEM E DEMOLIÇÃO SELETIVA -> GESTÃO E POLÍTICAS PÚBLICAS**

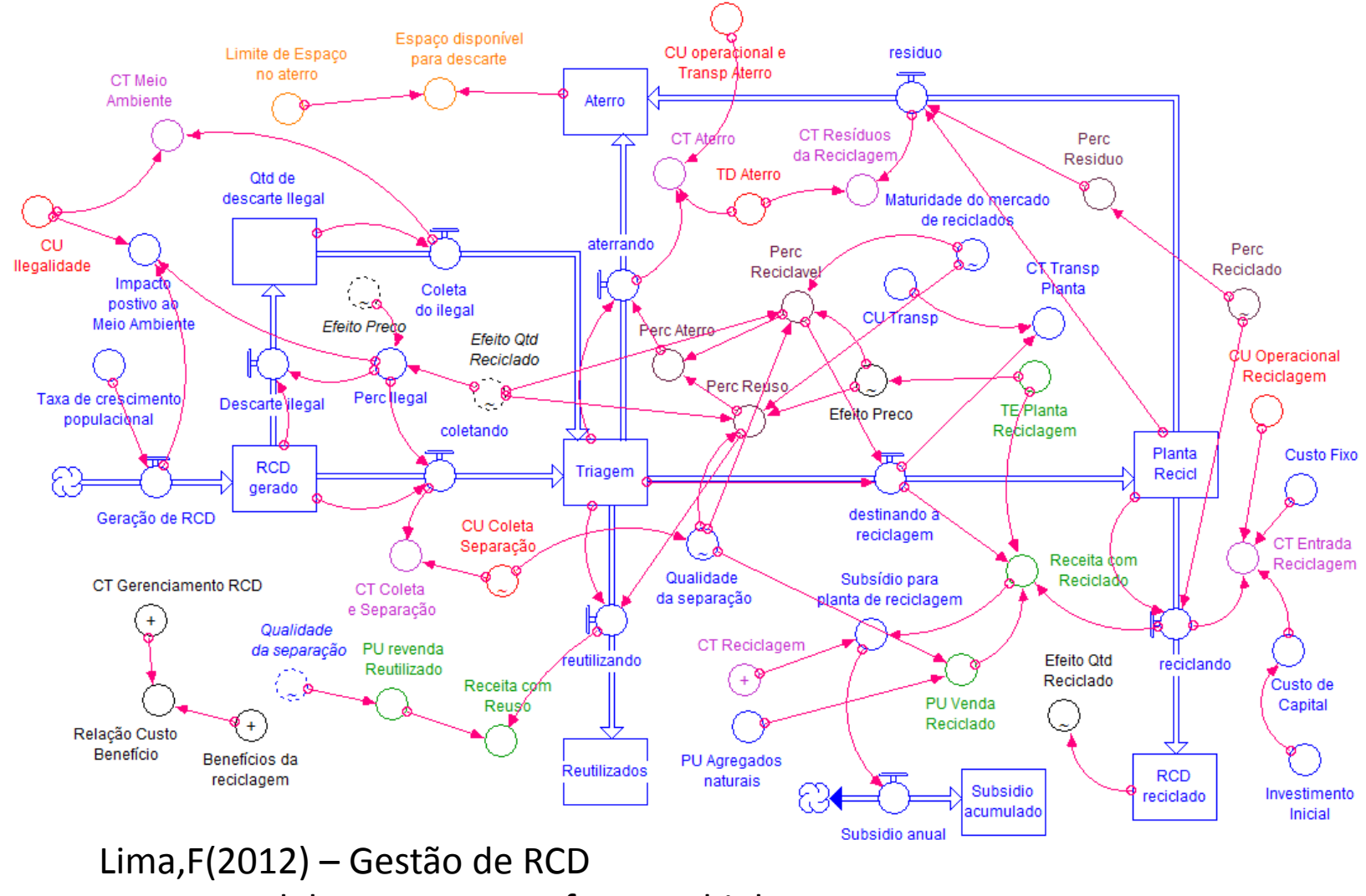

Fonte: Modelagem com o software Ithink.

#### **ESTUDO DE CASO DA DEMOLIÇÃO NO RIO DE JANEIRO : CENÁRIOS**

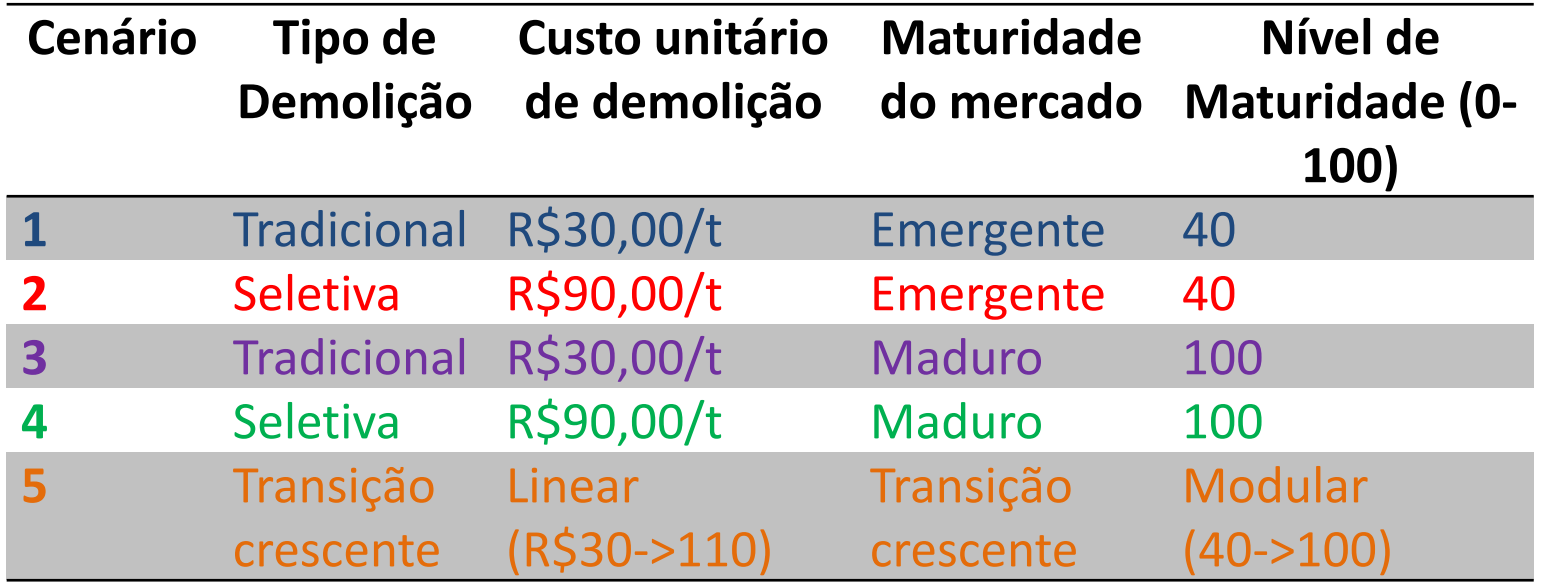

### Relação Custo-Benefício

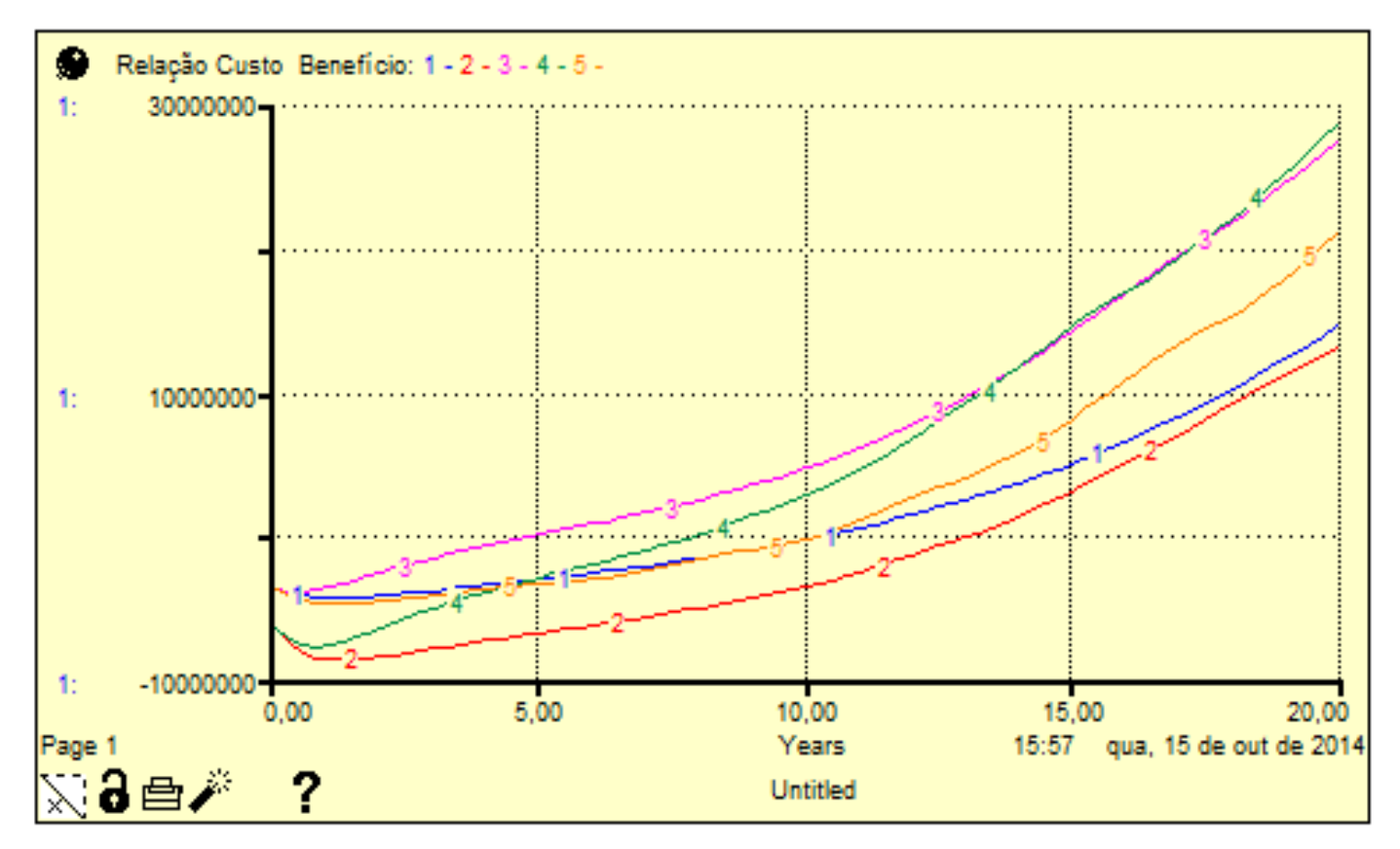

Gráficos comparativos de cenários do Ithink

### **RESULTADOS SD**

### Subsídio acumulado

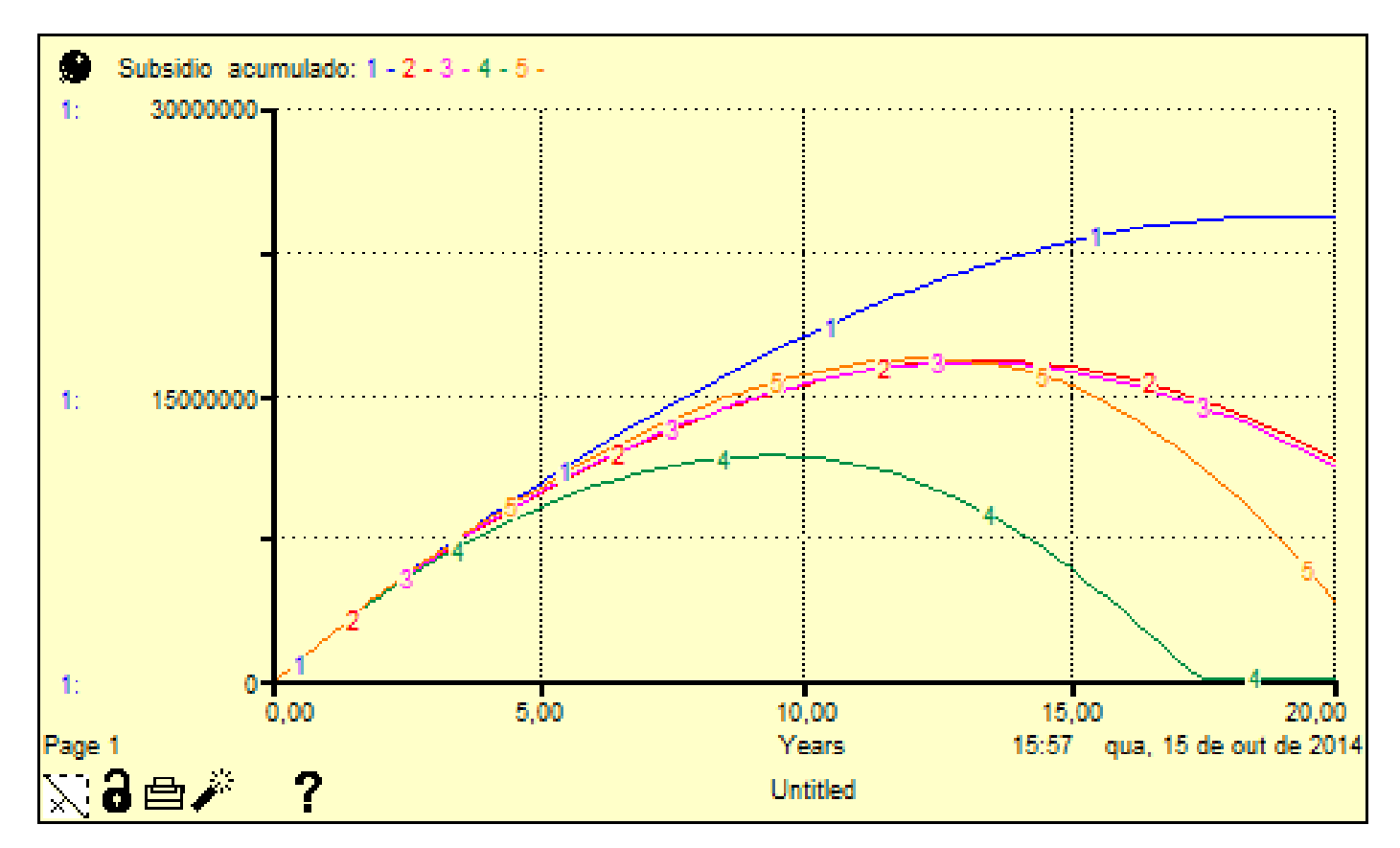

Gráficos comparativos de cenários do Ithink

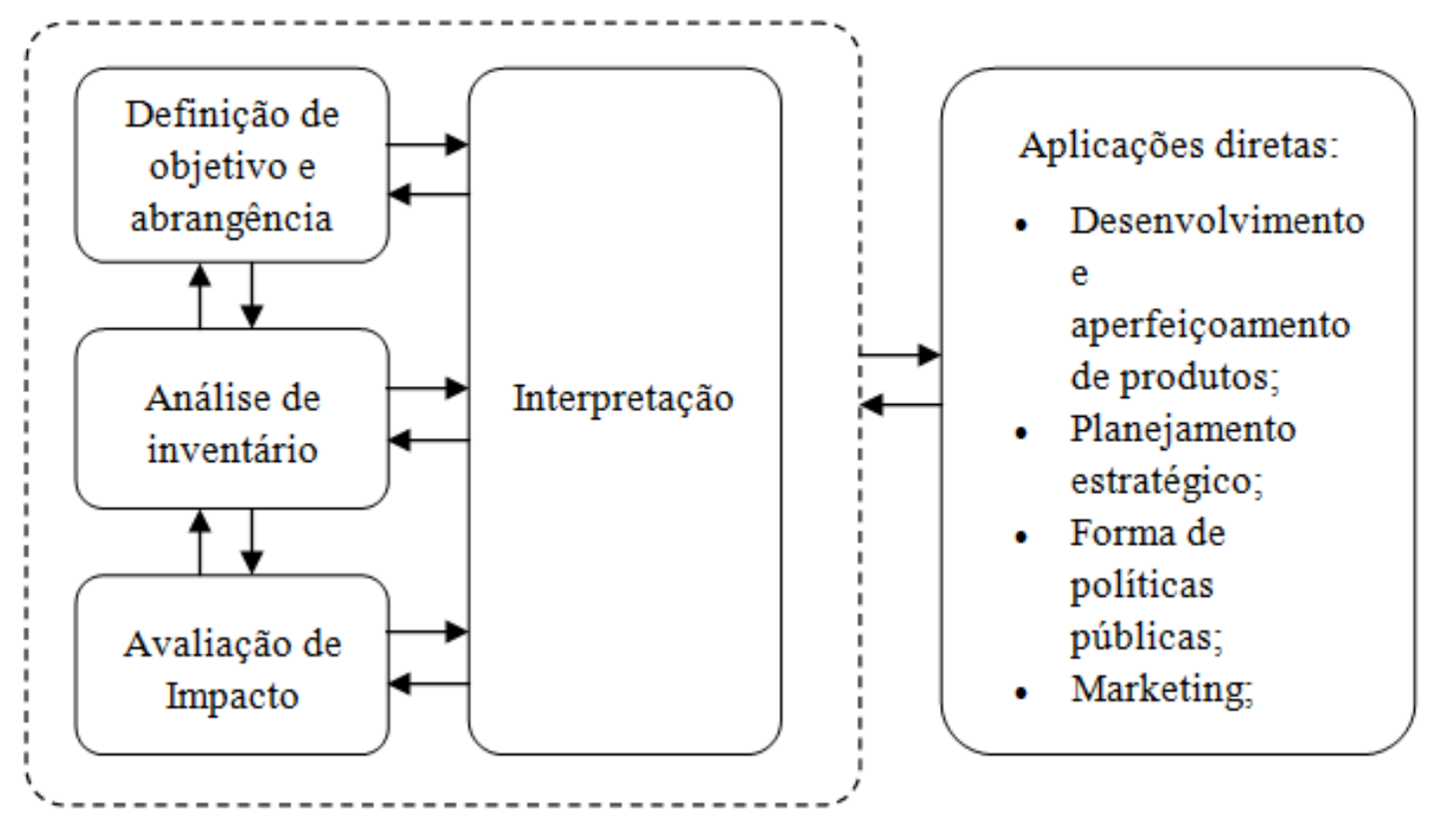

Fonte:Norma ABNT ISO14040 (2009)

## **Benefícios de fazer ACV**

• Identificar os impactos de um produto ou processo específico.

• Desenvolver uma sistemática avaliação das consequências ambientais associadas com um dado produto.

## **Benefícios de fazer ACV**

- Quantificar as descargas ambientais para o ar, água, e solo relativamente a cada estágio do ciclo de vida e/ou processos que mais contribuem.
- •Avaliar os efeitos humanos e ecológicos do consumo de materiais e descargas ambientais para a comunidade local, região e o mundo.
- Comparar os impactos ecológicos e na saúde humana entre dois ou mais produtos/processos rivais ou identificar os impactos de um produto ou processo específico.

# **Aplicações ACV**

#### • Projeto BINGO Arpoador

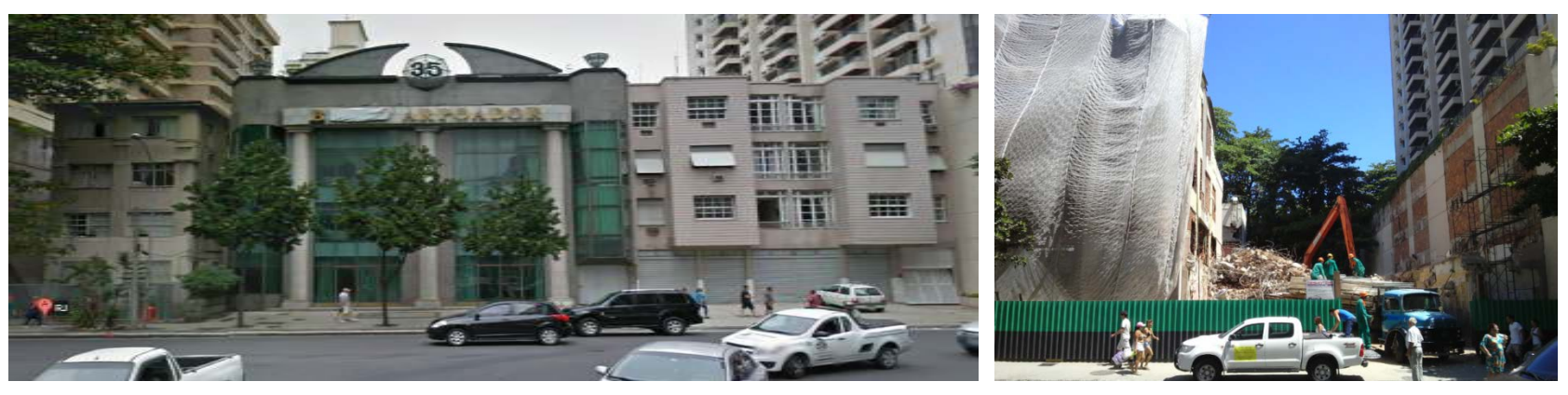

• Projeto TDC ACV do setor Minério de Ferro - Samarco

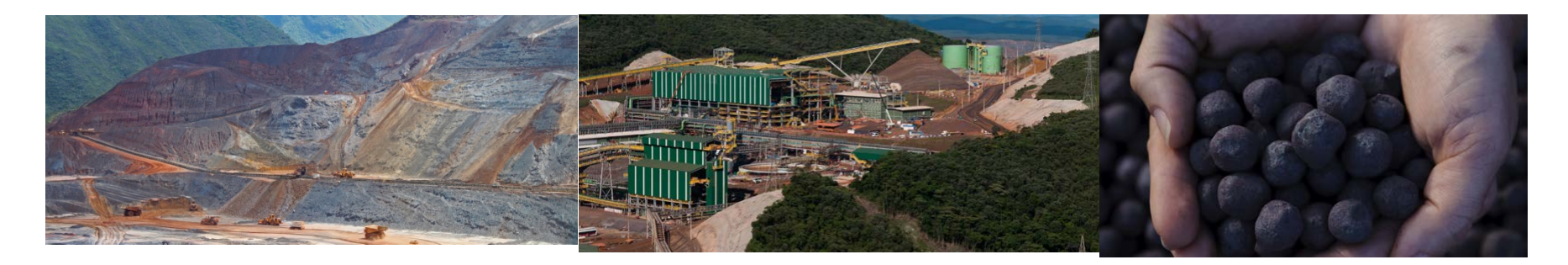

#### **Projeto BINGO Arpoador – Objetivo**

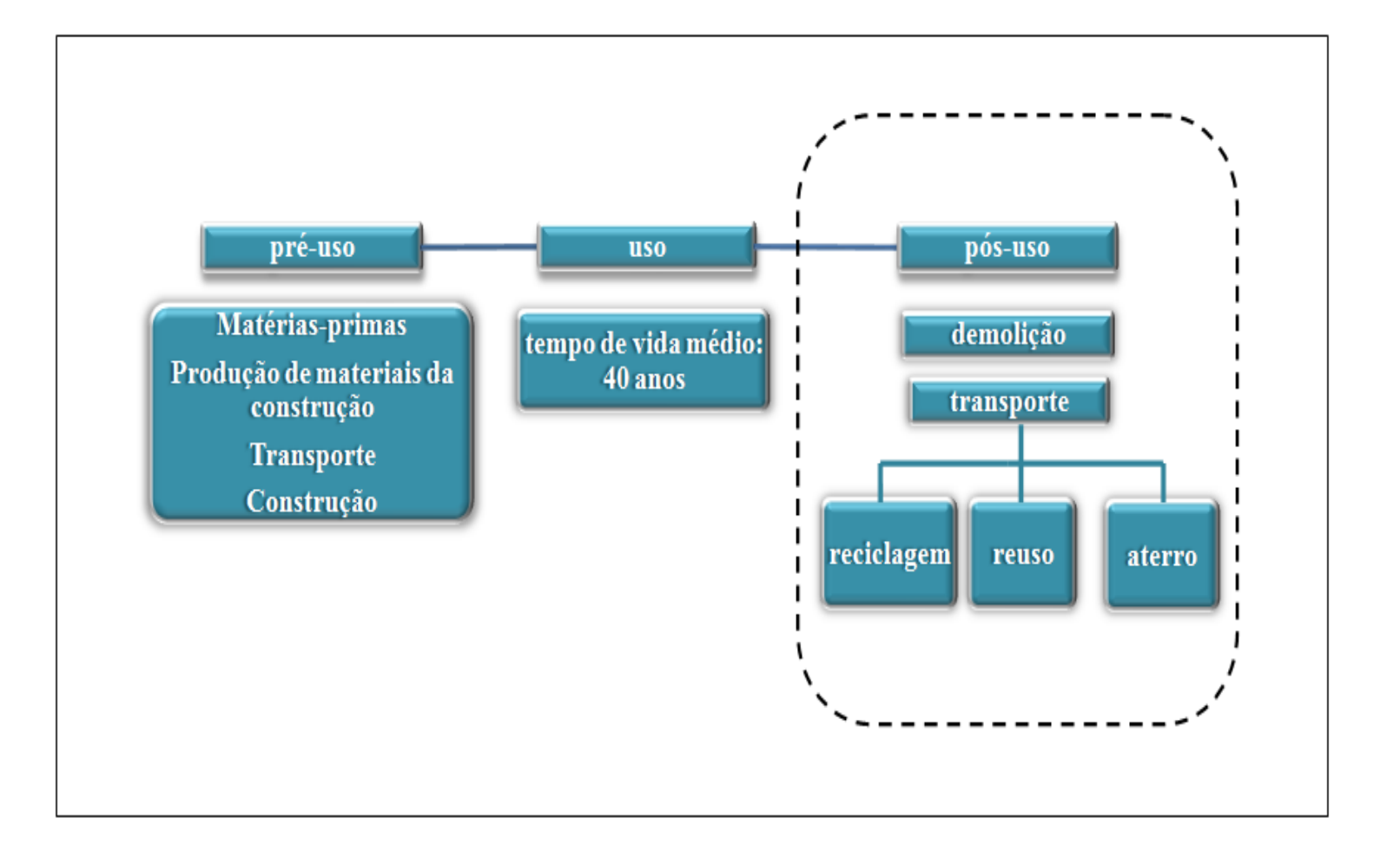

### **Projeto BINGO Arpoador – Modelagem**

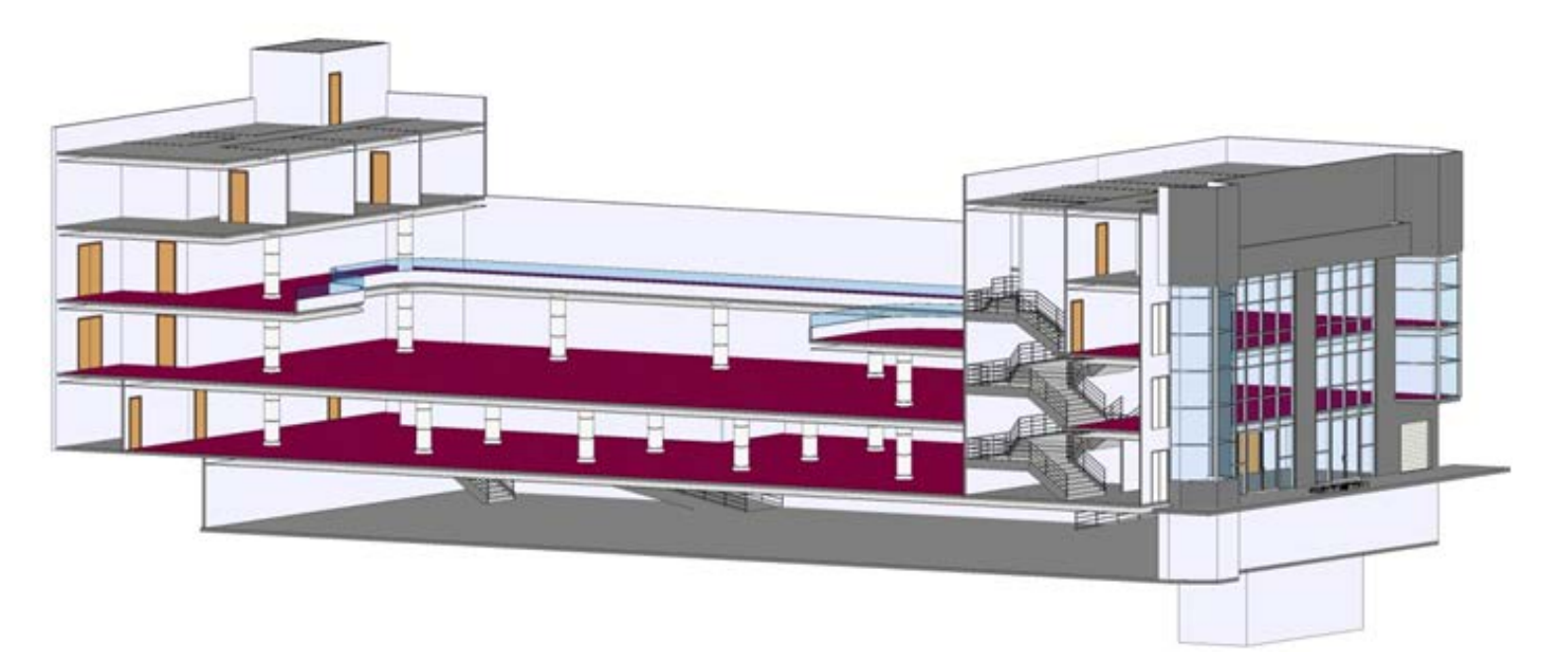

Modelagem prédio Bingo Arpoador Fonte:Software Revit

### **Projeto BINGO Arpoador - Inventário**

#### Entradas da Demolição Bingo Arpoador

 $2.3.3$ 

 $2.3.4$ 

**MDO** Especializada

MDO não Especializada

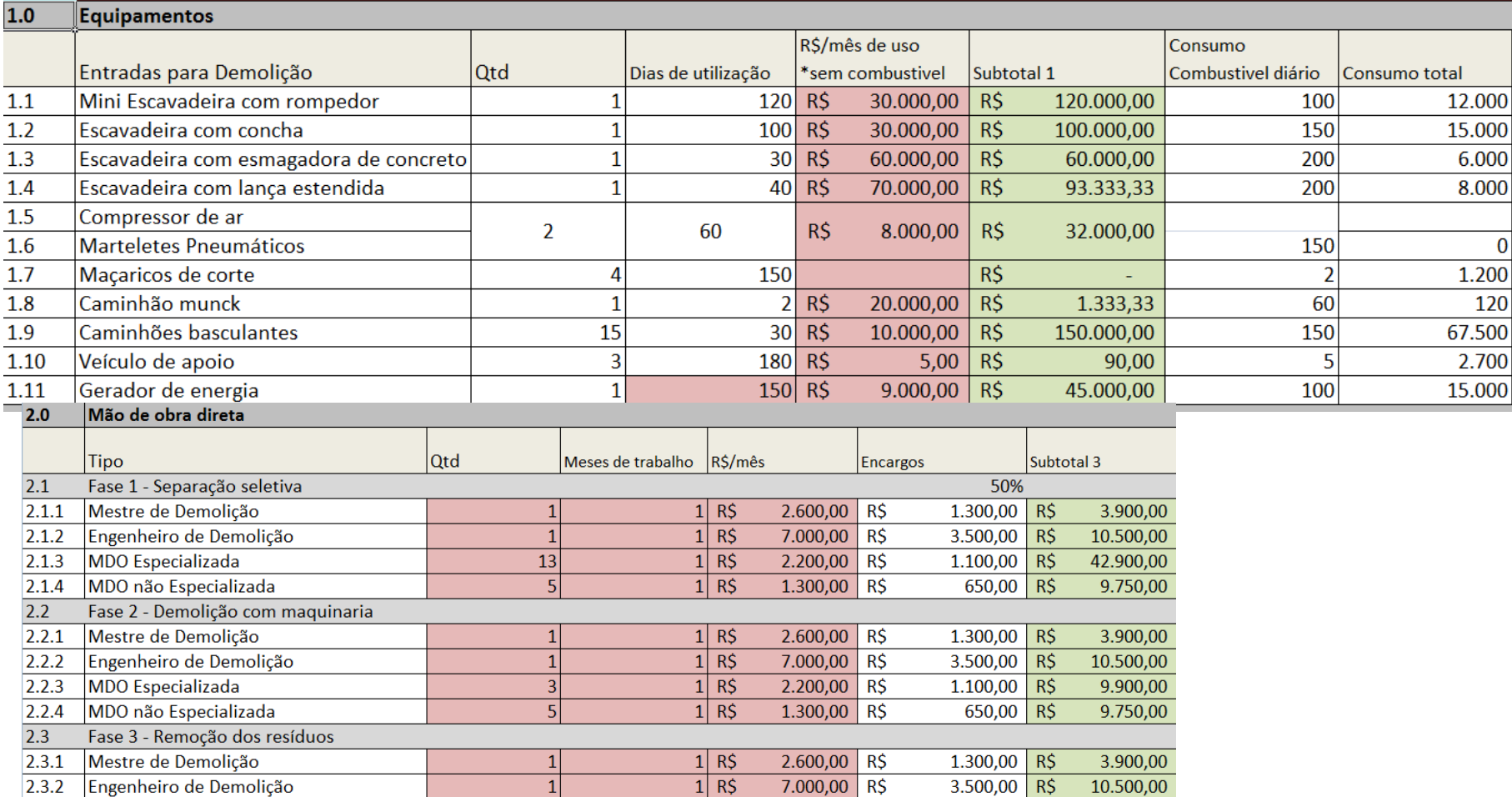

 $1 \, \text{R}$ \$

 $1$  R\$

 $2.200,00$  R\$

 $1.300,00$  R\$

 $1.100,00$  R\$

 $650,00$  R\$

13.200,00

11.700,00

 $\vert 4 \vert$ 

 $6 \overline{6}$ 

### **Projeto BINGO Arpoador - Inventário**

#### Saídas da Demolição Bingo Arpoador

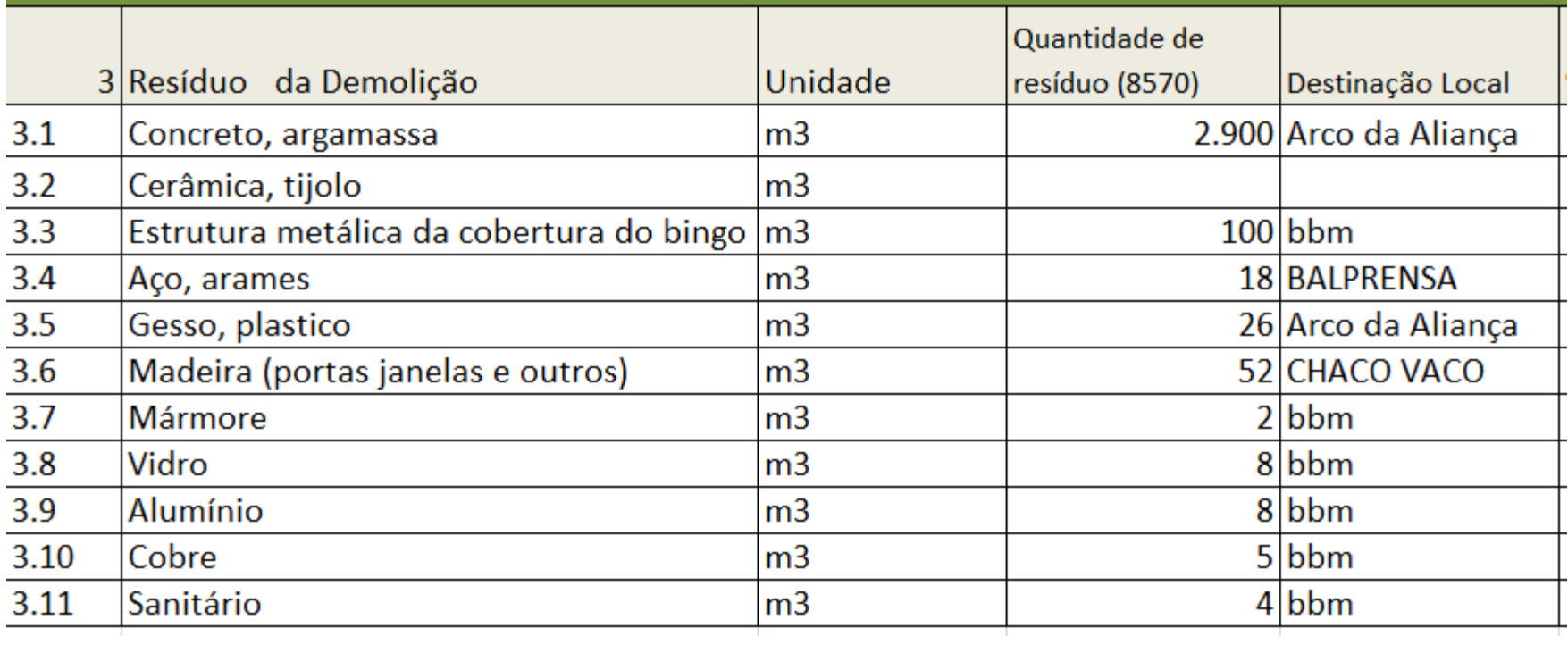

#### **PROJETO TDC ACV da produção de minério de ferro, considerando os aspectos energéticos e ambientais**

#### Objetivo

Analisar o ciclo de vida do setor de minério de ferro, através da identificação dos impactos ambientais gerados em cada etapa de produção, transporte, processamento e destinação final, com o intuito de dar subsídios a medidas mitigadoras

#### **Futuros Trabalhos**

• Projeto ACV comparativo da produção de pelotas de minério de ferro em mina aberta e subterrânea

• Modelo dinâmico aplicado à realidade da Samarco que analisará o comportamento e inter-relações de variáveis, como teor da mina ou consumo de água e energia durante as etapas de beneficiamento, de maneira dinâmica, através do princípio de causaefeito, em função do tempo a fim de melhorar o desempenho do negócio a partir de simulação de cenários